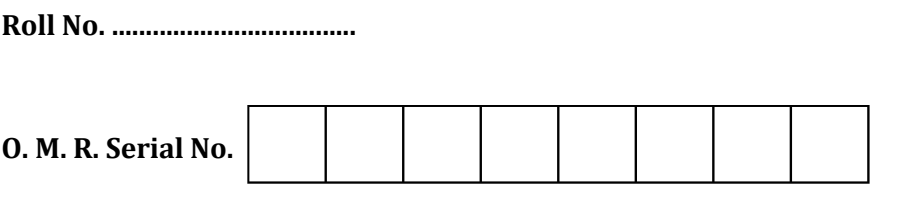

# Question Booklet Number

### M. Sc. (Biochemistry) (Fourth Semester) EXAMINATION, 2022-23

#### **BIO-INFORMATICS**

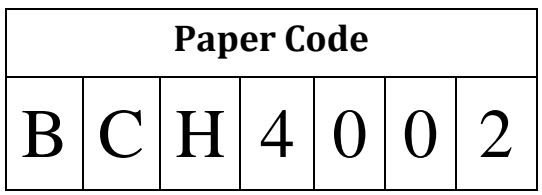

Time: 1:30 Hours]

## **Ouestions Booklet** Series

#### [ Maximum Marks: 75

#### **Instructions to the Examinee:**

- 1. Do not open the booklet unless you are asked to do so.
- $\mathcal{D}$ The booklet contains 100 questions. Examinee is required to answer 75 the OMR Answer-Sheet questions  $in$ provided and not in the question booklet. All questions carry equal marks.
- 3. Examine the Booklet and the OMR Answer-Sheet very carefully before you proceed. Faulty question booklet due to missing or duplicate pages/questions or having any should other discrepancy be got immediately replaced.

परीक्षार्थियों के लिए निर्देश:

- प्रश्न-पुस्तिका को तब तक न खोलें जब तक आपसे कहा  $1.$ न जाए।
- प्रश्न-पुस्तिका में 100 प्रश्न हैं। परीक्षार्थी को 75 प्रश्नों  $2.$ को केवल दी गई OMR आन्सर-शीट पर ही हल करना है, प्रश्न-पुस्तिका पर नहीं। सभी प्रश्नों के अंक समान हैं।
- प्रश्नों के उत्तर अंकित करने से पूर्व प्रश्न-पुस्तिका तथा  $3.$ OMR आन्सर-शीट को सावधानीपूर्वक देख लें। दोषपूर्ण प्रश्न-पुस्तिका जिसमें कुछ भाग छपने से छूट गए हों या प्रश्न एक से अधिक बार छप गए हों या उसमें किसी अन्य प्रकार की कमी हो, तो उसे तुरन्त बदल लें।

#### (Remaining instructions on the last page)

(Only for Rough Work)

- 1. What is the source to retrieve gene sequences for downstream applications ?
	- (A) PubMed
	- (B) Google Scholar
	- (C) BLAST
	- (D) Wikipedia
- 2. Which of the following tools is used for identifying similarities between a query sequence and a database of known sequences :
	- (A) PubMed
	- (B) BLAST
	- (C) Google Scholar
	- (D) Ensemble
- 3. The software tool useful for performing multiple sequence alignments :
	- (A) NCBI
	- (B) BLAST
	- (C) PubMed
	- (D) Clustale
- 4. Which of the following internet resources is popularly used for searching research articles ?
	- (A) BLAST/FASTA
	- (B) Google Scholar
	- (C) Ensemble
	- (D) ClustalW
- 5. What does the acronym BLAST stand for ?
	- (A) Basic Local Alignment Search Tool
	- (B) Bioinformatics Link for Analysis of Sequence and Transcription
	- (C) Biological Laboratory for Advanced Sequence Techniques
	- (D) Base-Level Alignment and Sequence Tracker
- 6. The format in which DNA or protein sequences are represented ?
	- (A) FASTA
	- (B) UniProt
	- (C) NCBI
	- (D) GenBank
- 7. The database which provides comprehensive information of genomic resources of organisms ?
	- (A) GenBank
	- (B) NCBI
	- (C) EMBL
	- (D) Swiss-Prot
- 8. What is the primary purpose of constructing a virtual library for literature on MEDLINE and PubMed ?
	- (A) To provide access to a wide range of scientific and medical literature.
	- (B) To reduce physical storage requirements for libraries.
	- (C) To enable remote access to research articles.
	- (D) All of the above
- 9. Which search engine is commonly used to access the MEDLINE and PubMed databases ?
	- (A) Google Scholar
	- (B) Scopus
	- (C) Web of Science
	- (D) NCBI's search engine
- 10. How can you refine your search results in MEDLINE and PubMed to find more specific information ?
	- (A) Using Boolean operators (AND, OR, NOT) to combine search terms.
	- (B) Applying filters based on publication date, study type or language.
	- (C) Utilizing MeSHterms (Medical Subject Headings) for precise topic-based searching.
	- (D) All of the above
- 11. Virtual library in the context of medical literature is useful :
	- (A) To physically store and organize books and journals
	- (B) To provide a centralized platform for online access to medical literature
	- (C) To facilitate offline reading and research
	- (D) To enhance interlibrary loan services
- 12. Which of the following statements is true regarding the construction of a virtual library :
	- (A) It requires physical space to store the digital content.
	- (B) It eliminates the need for remote access to scholarly resources.
	- (C) It enables users to access a vast collection of online medical literature.
	- (D) It restricts access to specific user groups only.
- 13. What is the purpose of searching for simple repeat sequences in DNA ?
	- (A) To identify potential regulatory elements
	- (B) To locate transFactor binding sites
	- (C) To predict protein-coding regions
	- (D) To identify restriction enzyme recognition sites
- 14. Which tool is commonly used for restriction site analysis ?
	- (A) BLAST
	- (B) MAR finder
	- (C) PCR
	- (D) Restriction enzyme database
- 15. What is the primary function of a MAR finder ?
	- (A) To locate repetitive elements in a DNA sequence
	- (B) To predict protein-coding regions in a genome
	- (C) To identify transFactor binding sites
	- (D) To locate matrix attachment regions
- 16. What is proteomics ?
	- (A) The study of proteins and their structures
	- (B) The study of genes and their functions
	- (C) The study of carbohydrates and their interactions
	- (D) The study of cell membranes and their components
- 17. What does GCG stand for in GCG sequence analysis ?
	- (A) Genetic Code Generation
	- (B) Gene Cloning and Genomics
	- (C) Genome Composition Analysis
	- (D) Genetics Computer Group
- 18. What is the purpose of GCG sequence analysis software ?
	- (A) To analyze and interpret protein sequences
	- (B) To study the structure of RNA molecules
	- (C) To determine the three-dimensional structure of proteins
	- (D) To identify specific DNA sequences in a genome
- 19. Which of the following techniques is commonly used in proteomics :
	- (A) Polymerase Chain Reaction (PCR)
	- (B) Microarrays
	- (C) PAGE
	- (D) DNA sequencing
- 20. GCG sequence analysis refers to :
	- (A) Analysis of DNA sequences only
	- (B) Analysis of protein sequences only
	- (C) Analysis of both DNA and protein sequences
	- (D) Analysis of RNA sequences only
- **BCH–4002 ( 5 ) Set-A**
- 21. What is SEQLAB in GCG sequence analysis ?
	- (A) A software tool for DNA sequencing
	- (B) A database of protein sequences
	- (C) A graphical user interface for GCG software
	- (D) A protein structure prediction algorithm
- 22. The main purpose of the GCG interface is to :
	- (A) Perform multiple sequence alignment
	- (B) Analyze gene expression data
	- (C) Predict protein structures
	- (D) Visualize and analyze DNA and protein sequences
- 23. Which of the following is an e-mail client commonly used for Linux systems ?
	- (A) Pine
	- (B) Eudora
	- (C) Netscape
	- (D) Mail
- 24. The e-mail client which is not in use currently ?
	- (A) Pine
	- (B) Eudora
	- (C) Netscape
	- (D) Mail
- 25. Which of the following is not an e-mail client ?
	- (A) Pine
	- (B) Eudora
	- (C) Netscape
	- (D) FTP
- 26. Which file transfer protocol is commonly used for uploading and downloading files between a client and a server ?
	- (A) Pine
	- (B) Eudora
	- (C) FTP
	- (D) Mail
- 27. Which e-mail client was popular among Unix users ?
	- (A) Pine
	- (B) Eudora
	- (C) Netscape
	- (D) Mail
- 28. Which protocol is commonly used for transferring files over the Internet ?
	- (A) FTP
	- (B) WSftp
	- (C) HTTP
	- (D) SMTP
- 29. Which of the following is a popular graphical FTP client ?
	- (A) Pine
	- (B) Eudora
	- (C) Netscape
	- (D) WSftp
- 30. Which method is commonly used to identify simple repeat sequences in a DNA sequence ?
	- (A) Polymerase Chain Reaction (PCR)
	- (B) Sanger sequencing
	- (C) Southern blotting
	- (D) Tandem repeat finder software
- 31. Restriction site analysis is used to identify :
	- (A) DNA binding motifs
	- (B) Promoter regions
	- (C) Specific DNA sequences recognized by restriction enzymes
	- (D) Transcription factor binding sites
- 32. What is the purpose of MAR (matrix attachment region) finding in sequence analysis ?
	- (A) To identify protein-coding genes in a genome
	- (B) To locate regulatory elements that control gene expression
	- (C) To predict protein-protein interactions
	- (D) To detect single nucleotide polymorphisms (SNPs)
- 33. Identification and characterization of repeated patterns within a DNA sequence involves :
	- (A) Primary sequence analysis
	- (B) Higher-order sequence analysis
	- (C) Structural sequence analysis
	- (D) Comparative sequence analysis
- 34. What is the purpose of simple repeat sequence analysis ?
	- (A) To identify and locate restriction sites within a DNA sequence.
	- (B) To analyze the presence of repetitive patterns in a DNA sequence.
	- (C) To predict the presence of mobile genetic elements in a genome.
	- (D) To study the secondary structure of a DNA molecule.
- 35. What does the term "restriction site" refer to in the context of DNA analysis ?
	- (A) A DNA sequence where restriction enzymes can bind and cut the DNA
	- (B) A DNA sequence that is highly conserved across different species
	- (C) A region of the genome that is susceptible to genetic mutations
	- (D) A location on a chromosome where DNA replication initiates
- 36. What is the primary purpose of searching for simple repeat sequences in genomic analysis ?
	- (A) To identify coding regions in a DNA sequence.
	- (B) To locate DNA segments that are prone to genetic mutations.
	- (C) To determine the presence of transposable elements in a genome.
	- (D) To predict potential microsatellite markers for genetic mapping studies.
- 37. What is the purpose of using MAR finders in higher order sequence analysis ?
	- (A) To locate DNA regions that are involved in gene regulation and chromosome organization.
	- (B) To identify transposable elements in a genome.
	- (C) To predict the presence of simple repeat sequences.
	- (D) To analyze DNA sequences for the presence of restriction sites.
- 38. Which type of DNA sequence is commonly associated with matrix attachment regions (MARs) ?
	- (A) Repetitive sequences
	- (B) Intron sequences
	- (C) Promoter sequences
	- (D) Exon sequences
- 39. What is the purpose of extracting the citation index from the ISI database ?
	- (A) To identify influential research articles
	- (B) To access full-text versions of articles
	- (C) To gather statistical information about researchers
	- (D) To retrieve article abstracts and keywords
- 40. Which of the following databases provides the citation index for scientific literature ?
	- (A) PubMed
	- (B) Scopus
	- (C) Web of Science
	- (D) IEEE Xplore
- 41. What does the citation index measure ?
	- (A) The number of times an article has been cited by other articles
	- (B) The number of times an article has been downloaded
	- (C) The relevance of an article to a specific topic
	- (D) The publication impact factor of an article
- 42. Which of the following is not a benefit of constructing a virtual library for literature ?
	- (A) Increased accessibility to a wider audience
	- (B) Reduction in physical storage space requirements
	- (C) Preservation of rare and fragile literary works
	- (D) Limited availability of literary resources

**BCH–4002 ( 8 ) Set-A**

- 43. What is the primary purpose of metadata in a virtual library for literature ?
	- (A) To provide a summary of each literary work
	- (B) To organize and categorize literary resources
	- (C) To authenticate the authorship of each work
	- (D) To restrict access to copyrighted materials
- 44. Which technology is commonly used for digitizing physical books in the construction of a virtual library ?
	- (A) Optical Character Recognition (OCR)
	- (B) Augmented Reality (AR)
	- (C) Virtual Reality (VR)
	- (D) Artificial Intelligence (AI)
- 45. What is the purpose of extracting citation index information from the ISI database ?
	- (A) To identify the most cited authors in a particular field
	- (B) To determine the impact and influence of research articles
	- (C) To track the development of scientific disciplines overtime
	- (D) All of the above
- 46. Which of the following is an example of system software ?
	- (A) Microsoft Word
	- (B) Adobe Photoshop
	- (C) Windows Operating System
	- (D) Google Chrome Browser
- 47. Which of the following is a non-volatile memory storage device ?
	- (A) Hard disk drive
	- (B) Solid-state drive
	- (C) Random Access Memory
	- (D) Cache Memory
- 48. Which component of a computer is responsible for executing instructions and performing calculations ?
	- (A) CPU
	- (B) RAM
	- (C) GPU
	- (D) HDD
- 49. What is the primary function of an operating system ?
	- (A) Managing hardware resources
	- (B) Creating documents and presentations
	- (C) Editing images and videos
	- (D) Browsing the internet

**BCH–4002 ( 9 ) Set-A**

- 50. Which of the following is considered a high-level programming language ?
	- (A) Assembly language
	- (B) C language
	- (C) Machine language
	- (D) Binary code
- 51. What is the role of a compiler in the programming process ?
	- (A) It translates high-level code into low-level machine code
	- (B) It converts assembly language into machine code
	- (C) It executes the program line by line
	- (D) It debugs the program for errors
- 52. Proteome refers to :
	- (A) Complete protein component of the cell
	- (B) Differentially expressed proteins
	- (C) Post-translationally modified proteins
	- (D) None of the above
- 53. The major database used in proteomics studies :
	- (A) Swiss-Prot
	- (B) Uni-Prot
	- (C) Swiss-Model
	- (D) All of the above
- 54. Homology modeling is less accurate when :
	- (A) The target and template proteins have low sequence similarity
	- (B) The target protein has a known structure
	- (C) The template protein has a different fold than the target protein
	- (D) The target protein has high expression levels
- 55. The evaluation of homology models involves :
	- (A) Assessing stereochemistry
	- (B) Comparing with experimental data
	- (C) Checking energy profiles
	- (D) All of the above
- 56. Homology modeling can be used to predict :
	- (A) Protein sequence
	- (B) Protein expression level
	- (C) Protein-protein interactions
	- (D) Protein function
- 57. h-index refers to :
	- (A) n number of articles cited n number of times
	- (B)  $n 1$  number of articles cited n number of times
	- (C)  $n + 1$  number of articles cited n number of times
	- (D) None of the above

**BCH–4002 ( 10 ) Set-A**

- 58. The ideal way to search biological literature is by using :
	- (A) Key words
	- (B) Author names
	- (C) Year of publication
	- (D) Country of publication
- 59. Predatory journal refers to :
	- (A) Journals publishing high quality scientific content
	- (B) Journals following blind peer review process
	- (C) Journals that follow publishing ethics and guidelines
	- (D) None of the above
- 60. Which of the following is a scientific publisher ?
	- (A) Elsevier
	- (B) Springer
	- (C) Wiley
	- (D) All of the above
- 61. What is the prerequisite to publish a research article ?
	- (A) Funding
	- (B) Availability of experimental data
	- (C) Literature
	- (D) Scientific staff
- 62. Which of the following is NOT an ethical practice in publishing research articles ?
	- (A) Plagiarism
	- (B) Cooked data
	- (C) Fabrication of data
	- (D) All of the above
- 63. Plagiarism indicates :
	- (A) No similarity with existing literature
	- (B) Neat representation of experimental data
	- (C) High similarity with existing literature
	- (D) High quality scientific data
- 64. Proteomics is having application in :
	- (A) Differential expression patterns of proteins in control and treated samples
	- (B) Identifying newly expressed proteins from experimental samples
	- $(C)$  Both  $(A)$  and  $(B)$
	- (D) Neither (A) nor (B)
- 65. Phylogenetic analysis can be performed by using the tool :
	- (A) ORF finder
	- (B) MEGA7
	- (C) ClustalW
	- (D) BLAST
- 66. Bioinformatics deals with :
	- (A) Computational analysis of biological data
	- (B) Simulations and modelling in biological research
	- (C) Prediction of gene and protein sequences
	- (D) All of the above
- **BCH–4002 ( 11 ) Set-A**
- 67. The authentic indexing database for extracting citation information :
	- (A) Scopus
	- (B) Web of Science
	- (C) PubMed
	- (D) Google Scholar
- 68. What is the purpose of higher-order sequence analysis ?
	- (A) To identify repetitive elements in a DNA sequence
	- (B) To search for simple repeat sequences in a DNA sequence
	- (C) To analyze transFactor binding sites in a DNA sequence
	- (D) To identify restriction sites in a DNA sequence
- 69. Which of the following scientists created the first bioinformatics database ?
	- (A) Dayhoff
	- (B) Pearson
	- (C) Richard Durbin
	- (D) Michael J. Dunn
- 70. Homology modelling can be done using :
	- (A) PDB
	- (B) Swiss-Prot
	- (C) Uni-Prot
	- (D) Swiss-Model
- 71. What is the purpose of reviewing the existing literature ?
	- (A) To make sure you have a long list of references
	- (B) To reach the required word-count
	- (C) To find out what is already known about your area of interest
	- (D) To help in your general studying
- 72. What is self-plagiarism ?
	- (A) When a person lifts material that they have previously written and pass it
	- (B) Talking about self too much
	- (C) Using somebody else's work and passing it off as your own work
	- (D) An epistemological stance
- 73. Protein annotation from transcriptome data can done using the database :
	- (A) Uni-Prot
	- (B) Swiss-Prot
	- $(C)$  Both  $(A)$  and  $(B)$
	- (D) None of the above
- 74. The procedure of aligning many sequences simultaneously :
	- (A) Multiple Sequence Alignment
	- (B) Pairwise alignment
	- (C) Global alignment
	- (D) Local alignment
- **BCH–4002 ( 12 ) Set-A**

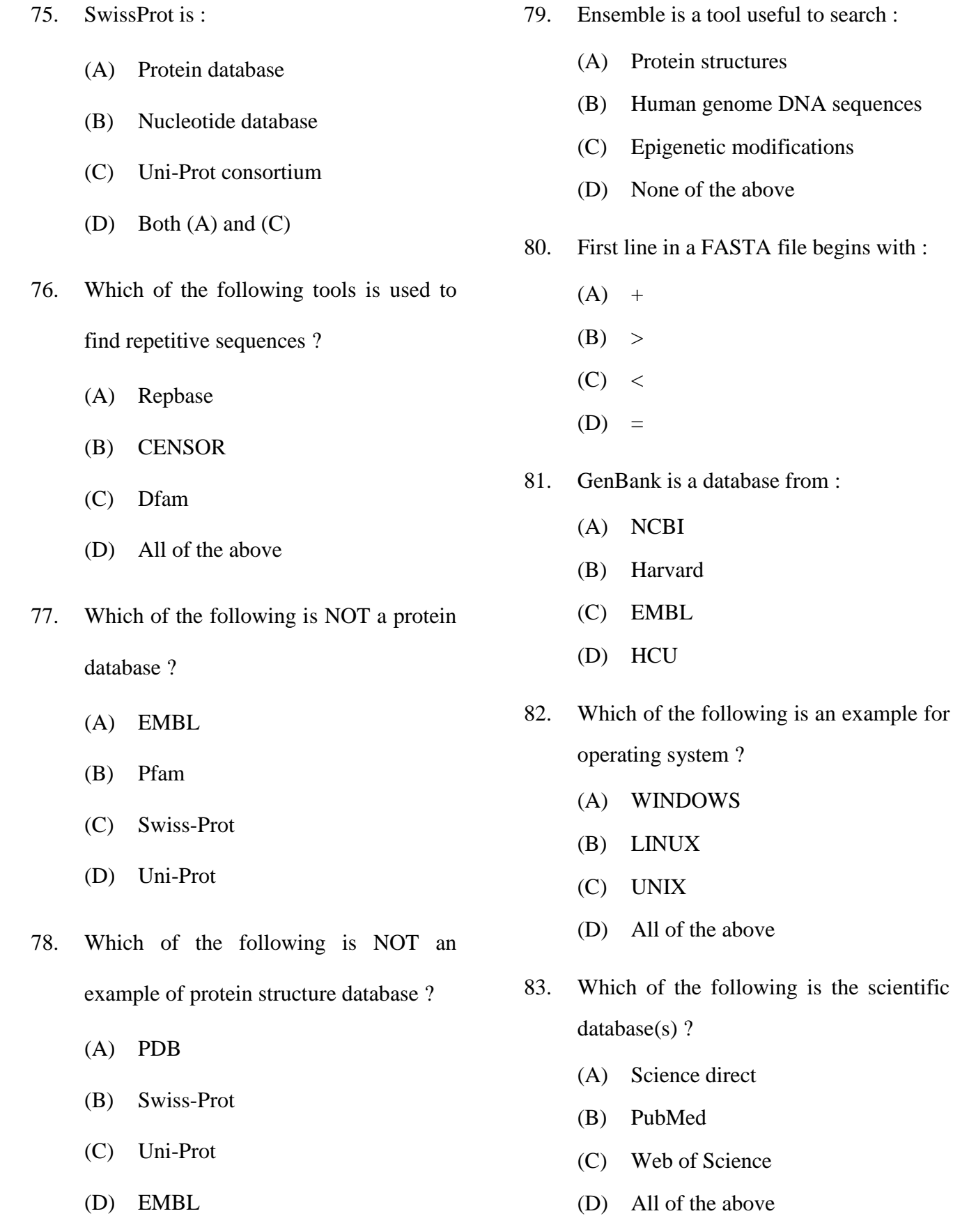

**BCH–4002 ( 13 ) Set-A**

a tool useful to search :

the above

the above

- 84. The software tool used for ORF analysis  $i<sub>s</sub>$ :
	- (A) ORF finder
	- (B) CLUSTALW
	- (C) Multalign
	- (D) BLAST
- 85. The software tool used for sequence alignment :
	- (A) ORF finder
	- (B) CLUSTALW
	- (C) Multalign
	- (D) BLAST
- 86. Differential gene expression can be best measured using :
	- (A) Gradient PCR
	- (B) Western blotting
	- (C) Next-generation sequencing
	- (D) Gel electrophoresis
- 87. Reverse transcription is applied :
	- (A) To amplify DNA fragments
	- (B) To synthesize cDNA from RNA
	- (C) To isolate mRNA from a sample
	- (D) To visualize protein expression
- 88. Which statistical analysis method is often employed to identify differentially expressed genes ?
	- (A) Student's *t*-test
	- (B) Chi-square test
	- (C) Standard deviation
	- (D) Median
- 89. What could be the role of control group in RT PCR experiment ?
	- (A) To determine the optimal temperature for gene expression
	- (B) To establish a baseline for gene expression levels
	- (C) To assess the effect of different chemical treatments
	- (D) To compare different strains of microorganisms
- 90. Validating protein structures generated through computational modeling can be done by using :
	- (A) X-ray crystallography
	- (B) Nuclear Magnetic Resonance (NMR)
	- (C) Electron microscopy
	- (D) Ramachandran plot analysis
- 91. The Ramachandran plot is a graphical representation of which protein structural feature ?
	- (A) Secondary structure elements
	- (B) Tertiary structure elements
	- (C) Quaternary structure elements
	- (D) All of the above
- 92. The file format commonly used to store protein structures in the Protein Data Bank :
	- (A) .doc
	- $(B)$  .xls
	- (C) .pdb
	- (D) .txt
- **BCH–4002 ( 14 ) Set-A**
- 93. What is the purpose of NMR spectroscopy in protein structure determination ?
	- (A) Generating high-resolution images of protein structures
	- (B) Studying protein-protein interactions
	- (C) Analyzing gene expression patterns
	- (D) Determining protein sequences
- 94. What is the main goal of proteomics analysis ?
	- (A) Determining the structure of proteins
	- (B) Studying gene expression patterns
	- (C) Analyzing DNA sequences
	- (D) Identifying and characterizing proteins
- 95. Which method relies on the comparison of protein sequences to identify similar structures ?
	- (A) Homology modelling
	- (B) Ab initio modelling
	- (C) Threading
	- (D) Structure validation
- 96. The tool to predict the structure of a target protein by comparing with similar sequence :
	- (A) Homology modelling
	- (B) Threading
	- (C) Ab initio modelling
	- (D) Structure validation
- 97. Which method predicts protein structures from scratch, without relying on known templates or sequences ?
	- (A) Homology modelling
	- (B) Threading
	- (C) Ab initio modelling
	- (D) Structure validation
- 98. Which method assesses the quality and correctness of a predicted protein structure ?
	- (A) Homology modelling
	- (B) Threading
	- (C) Structure validation
	- (D) Ramachandran plot analysis
- 99. The database useful in storing protein structures with 3D coordinates ?
	- (A) FASTA
	- (B) PDB
	- (C) BLAST
	- (D) CLUSTAL
- 100. What is the primary function of the CPU in a computer system ?
	- (A) To execute instructions and perform calculations
	- (B) To store data for long-term storage
	- (C) To provide an interface for user interaction
	- (D) To connect various peripheral devices
- **BCH–4002 ( 15 ) Set-A**

 $\overline{4}$ . Four alternative answers are mentioned for each question as-A, B, C & D in the booklet. The candidate has to choose the correct answer and mark the same in the OMR Answer-Sheet as per the direction :

#### **Example:**

#### **Ouestion:**

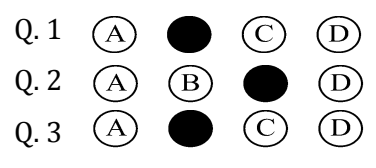

Illegible with answers cutting and over-writing or half filled circle will be cancelled.

- $5.$ Each question carries equal marks. Marks will be awarded according to the number of correct answers you have.
- $6.$ All answers are to be given on OMR Answer sheet only. Answers given anywhere other than the place specified in the answer sheet will not be considered valid.
- 7. Before writing anything on the OMR Answer Sheet, all the instructions given in it should be read carefully.
- 8. After the completion of the examination candidates should leave the examination hall only after providing their OMR Answer Sheet to the invigilator. Candidate can carry their Question Booklet.
- 9. There will be no negative marking.
- $10<sup>1</sup>$ Rough work, if any, should be done on the blank pages provided for the purpose in the booklet.
- 11. To bring and use of log-book, calculator, pager and cellular phone in examination hall is prohibited.
- 12. In case of any difference found in English and Hindi version of the question, the English version of the question will be held authentic.
- **Impt.** : On opening the question booklet, first check that all the pages of the question booklet are printed properly. If there is ny discrepancy in the question Booklet, then after showing it to the invigilator, get another question Booklet of the same series.

प्रश्न-पुस्तिका में प्रत्येक प्रश्न के चार सम्भावित उत्तर- $\overline{4}$ A. B. C एवं D हैं। परीक्षार्थी को उन चारों विकल्पों में से सही उत्तर छाँटना है। उत्तर को OMR आन्सर-शीट में सम्बन्धित प्रश्न संख्या में निम्न प्रकार भरना है:

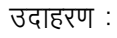

 $U$ पृश्न:

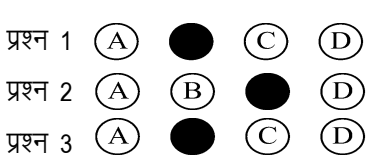

अपठनीय उत्तर या ऐसे उत्तर जिन्हें काटा या बदला गया है. या गोले में आधा भरकर दिया गया. उन्हें निरस्त कर दिया जाएगा।

- प्रत्येक प्रश्न के अंक समान हैं। आपके जितने उत्तर 5. सही होंगे, उन्हीं के अनुसार अंक प्रदान किये जायेंगे।
- सभी उत्तर केवल ओ. एम. आर. उत्तर-पत्रक (OMR 6. Answer Sheet) पर ही दिये जाने हैं। उत्तर-पत्रक में निर्धारित स्थान के अलावा अन्यत्र कहीं पर दिया गया उत्तर मान्य नहीं होगा।
- ओ. एम. आर. उत्तर-पत्रक (OMR Answer Sheet) पर 7. कूछ भी लिखने से पूर्व उसमें दिये गये सभी अनुदेशों को सावधानीपूर्वक पढ लिया जाये।
- परीक्षा समाप्ति के उपरान्त परीक्षार्थी कक्ष निरीक्षक को 8. अपनी OMR Answer Sheet उपलब्ध कराने के बाद ही परीक्षा कक्ष से प्रस्थान करें। परीक्षार्थी अपने साथ प्रश्न-पुस्तिका ले जा सकते हैं।
- निगेटिव मार्किंग नहीं है। 9.
- कोई भी रफ कार्य, प्रश्न-पुस्तिका के अन्त में, रफ-कार्य 10. के लिए दिए खाली पेज पर ही किया जाना चाहिए।
- परीक्षा-कक्ष में लॉग-बुक, कैलकुलेटर, पेजर तथा सेल्युलर 11. फोन ले जाना तथा उसका उपयोग करना वर्जित है।
- प्रश्न के हिन्दी एवं अंग्रेजी रूपान्तरण में भिन्नता होने की 12. दशा में प्रश्न का अंग्रेजी रूपान्तरण ही मान्य होगा।
- महत्वपूर्ण : प्रश्नपुरितका खोलने पर प्रथमतः जाँच कर देख लें कि प्रश्न-पुस्तिका के सभी पृष्ठ भलीभाँति छपे हुए हैं। यदि प्रश्नपुस्तिका में कोई कमी हो, तो कक्षनिरीक्षक को दिखाकर उसी सिरीज की दुसरी प्रश्न-पुस्तिका प्राप्त कर लें।